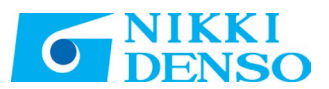

## **システム支援ツールダウンロードにあたってのご注意**

- ・ ダウンロードには個人情報の入力が必要となります。
- 必要に応じて購買履歴等のユーザ情報を確認する場合があります。
- ・ 専用機情報が入ったソフトウェアをお使いのお客様は、本システム支援ツールをインストールしないでください。 インストールした場合、専用機情報が全て削除されますのでご注意ください。
- ・ ダウンロードは自動返信メール内にURLとして記載されます
- ・ ダウンロードしたzipファイルをデスクトップ等に解凍後、インストールを実行してください。

## **Notes on downloading the system support tool**

- ・ To download the system support tool, you need to provide your personal information. Your purchase history and/or other user information may be checked as necessary.
- ・ If you use any software that contains special model information, do not install this system support tool. Note that installing the system support tool will delete all the special model information.
- ・ Download will be described as URL in the email auto reply.
- ・ After extracting the downloaded zip file to the desktop etc., please execute the installation.

## **下载系统支援工具时的注意事项**

- ・ 下载时需要输入个人信息。 有的情况下要根据需要确认购买履历等用户信息。
- ・ 使用安装有专用机信息的软件的用户,请勿安装本系统支援工具。 进行安装时,专用机信息将被全部删除,请予注意。
- ・ 下载内容记载在自动返信邮件内的URL中。
- ・ 将下载的zip文件解压到桌面等后,请执行安装。

## **시스템 지원 도구 다운로드 시 주의 사항**

- ・ 다운로드하려면 개인 정보 입력이 필요합니다. 필요에 따라 구매 이력 등의 사용자 정보를 확인하는 경우가 있습니다.
- ・ 전용기 정보가 들어 있는 소프트웨어를 사용하는 고객님은 본 시스템 지원 도구를 설치하지 마십시오. 설치한 경우에는 전용기 정보가 모두 삭제되므로 주의하십시오.
- ・ 다운로드는 자동 답신 메일에 URL로서 기재 됩니다.
- ・ 다운로드 한 zip 파일을 데스크탑 등에 압축을 풀고 설치를 실행하십시오.